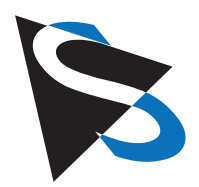

# **Getting Started - USB-to-HDMI Converter DFG/USBtoHDMI**

Typical machine vision applications use dedicated computers to perform image processing and analysis. Some simple monitoring and visualization tasks do not, however, require these levels of image processing. Such tasks are most efficiently solved by delivering images directly from camera to monitor—eliminating the need for and associated costs of dedicated computer hardware. Expressly designed for this purpose, the USB-to-HDMI converter generates an HDMI signal from The Imaging Source's USB3 camera image data. Camera settings like exposure and gain can be configured via an on-screen menu and are automatically restored on startup.

## **Getting Started**

Please perform the following steps to setup the converter:

- Connect an HDMI monitor to the converter's micro HDMI port
- Connect the power plug (USB-C)
- Connect a camera to the USB3 port (blue) if it is not already connected
- To change the camera settings, connect a standard USB keyboard to the device and press *Enter* to open the main menu

#### **Features**

- Supports all DMK/DFK 33, 37 and 38 series cameras from The Imaging Source
- Supports resolutions up to 4K (3840x2160) at 15 fps; Full HD up to 60 fps
- Supports monitors up to 4K native resolution
- Easy-to-use on-screen menus for camera and display settings via USB keyboards

### **Scope of Delivery**

- DFG/USBtoHDMI converter
- Power supply unit
- micro HDMI cable
- quick start guide

#### **www.theimagingsource.com**

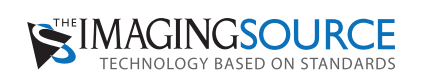

**Headquarters**: The Imaging Source Europe GmbH Überseetor 18, 28217 Bremen, Germany Phone: +49 421 33591-0 **North & South America**: The Imaging Source, LLC 6926 Shannon Willow Rd, S 400, Charlotte, NC 28226, USA Phone: +1 704-370-0110 **Asia Pacific**: The Imaging Source Asia Co. Ltd. 2F, No. 8, Xinhu 1st Road, Taipei City 114, Neihu District, Taiwan Phone: +886 2-2792-3153 **www.theimagingsource.com**

All product and company names in this document may be trademarks and tradenames of their respective owners and are hereby acknowledged.

The Imaging Source Europe GmbH cannot and does not take any responsibility or liability for any information contained in this document. The source code presented in this document is exclusively used for didactic purposes. The Imaging Source does not assume any kind of warranty expressed or implied, resulting from the use of the content of this document or the source code.

The Imaging Source Company reserves the right to make changes in specifications, function or design at any time and without prior notice.

#### Last update: July 2020

Copyright © 2020 The Imaging Source Europe GmbH

All rights reserved. Reprint, also in parts, only allowed with permission of The Imaging Source Europe GmbH.

All weights and dimensions are approximate. Unless otherwise specified the lenses shown in the context of cameras are not shipped with these cameras.